# juliacon<br>MPI.jl: Julia bindings for the Message Passing Interface

Simon Byrne<sup>1</sup>, Lucas C. Wilcox<sup>2</sup>, and Valentin Churavy<sup>3</sup>

<sup>1</sup>California Institute of Technology <sup>2</sup>Naval Postgraduate School <sup>3</sup>Massachusetts Institute of Technology

## ABSTRACT

MPI.jl is a Julia package for using the Message Passing Interface (MPI), a standardized and widely-supported communication interface for distributed computing, with multiple open source and proprietary implementations. It roughly follows the C MPI interface, with some additional conveniences afforded by the Julia language such as automatic handling of buffer lengths and datatypes.

## Keywords

Julia, MPI, distributed computing

## 1. Introduction

Now over 25 years old, MPI is the stalwart of high-performance computing communication, supported on everything from single machines to billion-dollar supercomputers. Despite its age, it supports several models of communication, and significant engineering effort goes into optimizing performance and supporting the latest networking hardware.

Although Julia provides its own suite of distributed computing tools via the Distributed standard library, it is based on a controller/ worker model and is currently unable to leverage fast networking hardware such as InfiniBand, which limits its scalability to large problems. MPI.jl leverages the well-established and proven technology, including extensions such as the CUDA-aware interfaces for multi-GPU communication. It is being used by multiple Julia projects, including the CliMA Earth system modeling project [\[5\]](#page-4-0).

## 1.1 History

MPI.jl originated as a repository developed by Lucas Wilcox in July 2012, 4 months after Julia was first publicly announced. It was registered in the Julia package registry in 2014, and since then has evolved considerably along with the Julia language itself. It has so far received contributions from 51 people, many of which are users who required the addition of a specific piece of functionality.

For most of its history, the maintainers have practiced a light touch: most new features were added by users. The only major changes to the codebase were typically precipitated by changes in the Julia language itself, or modifications to the build system to support different MPI implementations or platforms (section [3.4\)](#page-1-0).

In the past two years there have been some larger architectural changes while keeping the overall interface consistent. These changes including CUDA-aware support and the addition of buffer types (section [3.3\)](#page-1-1), automatic installation of binary dependencies (section [3.5\)](#page-1-2), and moving code that integrated with Julia's Distributed standard library to a new package (section [3.6\)](#page-2-0).

## 2. Simple example and running MPI programs

Most MPI programs utilize a single-program, multiple-data (SPMD) model where multiple processes all run the same program and communicate via messages, with their data determined by the process rank (a 0-based ordering of the processes).

An example of this is a simple "round-robin" communication pattern in which each process sends a message containing its rank to its next neighbor using nonblocking point-to-point operations:

✞ ☎

```
# sendrecv.jl
# initialize and set global variables
using MPI
MPI. Init ()
com \equiv MP I . COM M_W OR LDrank = MPI . Comm\_rank (comm)N = MPI . Comm\_size (comm)# nonblocking receive from previous rank
recv_buf = Array{Float64}(undef, 2)<br>recv_req = MPI.Irecv!(recv_buf, mod(rank-1, N), O,
                            c o m m )
# n on b l ocking send to next rank
s e n d _ b u f = F l o a t 64 [r a n k , r a n k ]
\texttt{send\_req} = MPI. Isend (send_buf, mod (rank + 1, N), 0,
                           c o m m )
# block until communication is completed
MPI. Waitall! ([recv_req, send_req])
print ("\text{\$rank}: Received \text{\$recv\_buf} \setminus n")
```
This can be run using the MPI launcher, typically called mpiexec:

\$ mpiexec -n 3 julia sendrecv.jl 0: Received [2.0, 2.0] 2: Received [1.0, 1.0] 1: Received [0.0, 0.0]

## 3. Implementation details and challenges

Although MPI.jl mirrors the C MPI interface quite closely, it does take advantage of several features of the Julia language to improve usability. Many of these changes were heavily influenced by the mpi4py package [\[2\]](#page-3-0) which provides MPI bindings for Python, and has a similar aim of making MPI functionality easily usable in a high-level, dynamic language.

The C and Fortran MPI interfaces require that users manually check the error code returned by each function; MPI.jl is able to use Julia's exception handling machinery to automatically check error codes and print readable error messages. This allows functions to return their results via return values instead of via additional functions arguments. For example, nonblocking operations return Request objects; blocking receive operations return their output buffers.

## 3.1 Functionality

Most commonly-used MPI functionality is currently available via the package, including dynamic process management and operations for point-to-point (blocking and nonblocking), collective, one-sided and I/O.

The MPI 3.1 standard lists several hundred functions: limited maintainer resources means that the addition of features is mainly driven by needs of the contributors and requests by users, and so lesser-used MPI features are not yet available. This includes neighborhood and non-blocking collectives, persistent operations, buffered/synchronous/ready point-to-point operations. Addition of these features should not require any major architectural changes, and should be able to leverage much of the work below.

#### 3.2 Allocation and serialization

For communication operations which receive data, MPI.jl typically defines two separate functions:

- —one function in which the output buffer is supplied by the user: as it mutates this value, it adopts the Julia convention of suffixing with ! (e.g. MPI.Recv!, MPI.Reduce!).
- —one function which allocates the buffer for the output (MPI.Recv, MPI.Reduce).

Additionally, we adopt the convention from mpi4py of using lowercase names for functions which are able to handle arbitrary objects. These are typically slower as they rely on serialization and are not type-stable, but can be convenient as they don't require that the object type or size be known by the receiver. Currently only a small number of these functions are provided.

## <span id="page-1-1"></span>3.3 Buffers, datatypes and operators

In C and Fortran, MPI communication functions require three arguments (address, count, and element datatype) to specify their input and/or output buffers e.g. the MPI\_Send signature in C has six arguments:

```
int MPI_Send(const void* buf, int count,
     MPI_Datatype datatype, int dest, int tag,
     MPI_Comm comm)
```
In Julia, these can all be determined from an Array object, so the corresponding function in MPI.jl only requires 4 arguments:

```
MPI. Send (buf, dest:: Integer, tag:: Integer,
         \verb|c| \verb|omm| : : \verb|MPI| . \verb|Comm| )
```
An intermediate Buffer type is defined that captures the pointer, length and datatype properties, and allows defining MPI communication operations for other Julia objects without requiring that additional methods for every communication function. For example, to support the CUDA-aware MPI interface across all MPI functions, only a small number of interface functions were required at the buffer level.

Additional "chunked" buffer types are defined for collective operations which split the buffer among multiple processes in a communicator. For example, the UBuffer(an abbreviation for "uniformly chunked") is used as the send buffer for MPI.Scatter! or the receive buffer for MPI.Gather!; similarly the VBuffer("variablelength buffer") is used for MPI.Scatterv! and MPI.Gatherv!.

For contiguous arrays the buffer will determine the default MPI datatype based on the element type of the underlying array: for standard integer, floating point, and complex number types, MPI.jl will use the predefined MPI datatypes. For other Julia bits types (primitive types or immutable structs with fields that are also bits types), or if the buffer is a strided view, MPI.jl will build and commit a corresponding MPI user-defined type. A lower-level, C-like interface for manually constructing and committing MPI datatypes is also available.

Similarly, for MPI collective reduction operations (MPI.Reduce, MPI.Scan, etc.), MPI.jl will convert Julia functions to MPI operator objects, either mapping to predefined operators (e.g. + to MPI.SUM), or wrapping functions to form custom operators.

The pooled variance example in section [4.3](#page-3-1) illustrates the use of both custom datatypes and custom operators.

#### <span id="page-1-0"></span>3.4 Application binary interface

The MPI standard specifies C and Fortran application programming interfaces (API), but not an application binary interface (ABI). Consequently, datatypes and enum values vary between different implementations, and require parsing C headers to extract their precise values. After much experimentation, we have settled on two approaches that work reasonably well and require minimal user intervention:

- —Attempt to identify the MPI implementation by querying MPI\_Get\_library\_version, and use predefined constants and types if known to be compatible with MPICH, Open MPI, or Microsoft MPI. This should cover most MPI implementations released since the completion of the MPICH ABI compatibility initiative in 2016.
- —Otherwise, at build time it compiles a small C program that outputs the type sizes and constants. One complication is that the opaque C handles might only be defined at link time: in this case, we convert to the Fortran handle values (which are required to be integers), and convert back to C handles when calling MPI.Init(). A similar approach is used by the MPI bindings for Rust [\[4\]](#page-4-1).

## <span id="page-1-2"></span>3.5 Binary support

Similar to many Julia packages, MPI.jl uses BinaryBuilder and the Artifacts system to automatically install an MPI implementation when the package is installed (currently Microsoft MPI on Windows, MPICH on other platforms). This completely automates the installation procedure for users on single machines, meaning that MPI.jl can be added as a project dependency without users being required to correctly install their own MPI implementation.

On high-performance computing systems one would typically want to use system or other externally-provided binaries. To aid this, MPI.jl provides additional hooks to enable switching this at build time via environment variables, and a warning is shown if a user appears to be using the default MPI binary on a HPC cluster. Challenges remain on how to make it easier to switch implementations,

such as how to correctly invalidate the package precompilation cache.

There are similar challenges when working with external libraries which also depend on MPI, such as HDF5 and PETSc. For example, HDF5.jl has recently added MPI support, but it requires that the user provide their own HDF5 library that has been correctly linked against the same MPI library used by MPI.jl. This makes it difficult to distribute Julia programs that make use of such functionality in a reproducible manner. We are investigating ways to improve this, such as integration with the Spack package manager [\[3\]](#page-4-2).

#### <span id="page-2-0"></span>3.6 Combining with other modes of Julia parallelism

Julia itself provides three models of parallelism: asynchronous tasks/coroutines (green threading), simultaneous multi-threading, and distributed computing.

Though MPI nonblocking operations act in a similar manner to tasks, they can't be integrated directly with Julia's runtime scheduler as MPI does not provide a mechanism to interact with the Julia event loop. Furthermore, calls from Julia to external libraries will block the event loop, which means that calling a blocking MPI operations in a separate task will not yield until it completes. One simple but inefficient approach is to use a spinloop with a call to a non-blocking query operation:

```
m p i t a s k = @ a s y n c b e g i n a s w c h e s i n a s w c h e g i n a s w c h e g i n a s w c h e g i n a s w c h e g i n a s w c h e g i n a s w c h e g i n a s w c h e g i n a s w c h e g i n a s w c h e g i n a s 
      done = false<br>w<mark>hile</mark> !done
          done, = MPI. Test! (request)y i e l d ( )
     e n d
 e n d
 after task = @async beginwait (mpitask)<br># code to run
                   .<br>to run after MPI communication complete
 e n d
 wait (aftertask)
```
If the MPI library is initialized with multi-threading support via MPI.Init\_thread, then MPI.jl functions can safely be called from Julia tasks scheduled on different threads. For example, the above spinloop could be replaced by

we must a sk = Threads . @ spawn MPI . Wait! (request)

however concurrency will be limited by the available threads.

Julia's Distributed standard library is based on remote procedure calls. This is widely used, though by default only supports IP socket-based communication. The MPIClusterManagers.jl package builds on MPI.jl to allow both MPI and Distributed operations, as well as use of MPI as a communication protocol for Distributed.

One useful feature of the Distributed library is that it enables interactive distributed computing through a REPL or notebook interface. Unfortunately attempts to provide similar functionality for MPI.jl have so far had limited success. The input and output redirection imposed by the MPI launchers make it difficult to run MPI sessions interactively.

Most common MPI implementations support "singleton" initialization where a single process started outside a launcher can call MPI\_Init. This is widely used by Julia MPI projects which support both interactive serial and batch parallel functionality. Though

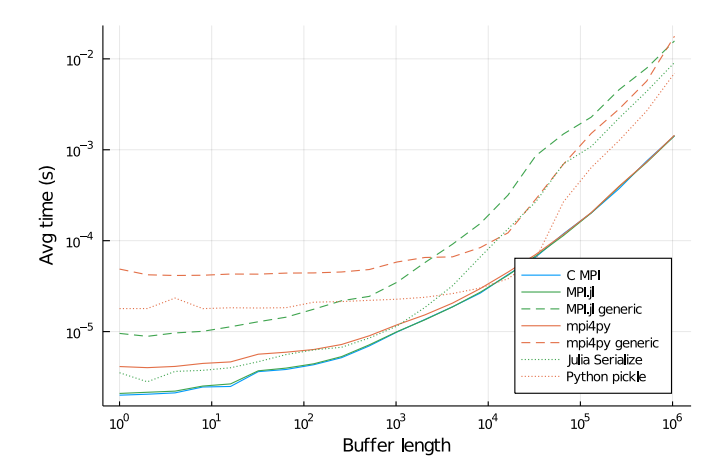

<span id="page-2-1"></span>Fig. 1. MPI ping pong benchmark in C, Julia (MPI.jl), and Python (mpi4py) using arrays of 64-bit floating-point numbers. For reference, the cost of serializing and deserializing an array (Serialization in Julia, pickle in Python) are also shown. Benchmarks were performed using Open MPI 4.0.4, using two processes on different nodes connected by EDR InfiniBand, Julia 1.5.2 with MPI.jl 0.15.1, and Python 3.8.5 with mpi4py 3.0.3.

the MPI standard encourages implementations to allow singleton processes to connect using the client/server interfaces, we have yet to find any implementations which support such operations.

## 4. Examples

#### 4.1 Ping pong benchmark

The "ping pong" benchmark consists of two MPI processes which alternate sending messages between each other, and is a useful measure of how function call overhead affects communication latency. A simple Julia implementation is:

```
function pingpong (T, bufsize, iters)
       buffer = zeros (T, but size)comm = MPI.COMM_WORLD<br>rank = MPI.Comm_rank(comm)
       tag = 0MPI.Barrier (MPI.COMM_WORLD)
       t i c = MPI. Wtime()for i = 1: iters
             if rank == 0<br>MPI.Send(buffer, 1, tag, comm)<br>MPI.Recv!(buffer, 1, tag, comm)
             e l s e
                    M P I . Recv ! (buffer, 0, tag, comm)<br>M P I . Send (buffer, 0, tag, comm)
             e n d
       e n d
       \texttt{toc} = \texttt{MPI} \cdot \texttt{Wtime}()avgtime = (toc-tic) / iterr e turn av g time
 e n d
```
Figure [1](#page-2-1) compares the ping pong benchmark implemented in C, Julia using MPI.jl, and Python using mpi4py. The MPI.jl benchmark exhibits similar performance to C, whereas mpi4py is notable slower for smaller message sizes, likely due to the interpreter overhead of Python.

In addition, for MPI.jl and mpi4py we also compare the lowercase "generic" MPI.send and MPI.recv functions, which are able to handle arbitrary objects. Here MPI.jl is still faster than mpi4py for small messages, but slower for medium-sized messages. This appears to largely be determined by the relative performance of the serialization in each language. mpi4py is changing its choice of pickle protocol in its next release, which may affect these numbers.

#### 4.2 Minimum-spanning tree broadcast

Julia syntax is close to pseudo-code found in the literature to describe parallel algorithms. For example, consider the minimumspanning tree broadcast algorithm in Figure 3a of [\[1\]](#page-3-2). A Julia implementation is given as:

```
function MSTBcast(x, root, left, right, comm)
      \begin{array}{lll} \texttt{m}\, \texttt{e} & = & \texttt{MP}\, \texttt{I}\ .\ \texttt{Comm\_rank}\ (\texttt{comm}\,) \end{array}tag = 999if left = right
            r e turn x
      e n d
      mid = div ((left + right), 2)dest = root \leq mid ? right : leftif me = = r o o t
            MPI.send (x, dest, tag, comm)
       e n d
      if me == dest
            (x, 1) = MPI \cdot recv (root, tag, comm)e n d
       if me \leq mid && root \leq mid
       M ST B cast (x, root, left, mid, comm)<br>elseif me <= mid & & root > mid
       M ST B cast (x, dest, left, mid, comm)<br>elseif me > mid & & root <= mid
            MSTB cast (x, dest, mid + 1, right, comm)
       elseif me > mid & & root > mid
            MSTBcast(x, root, mid + 1, right, comm)e n d
e n d
```
This is nearly identical to the pseudo-code and can be called for all of the datatypes supported by MPI.send and MPI.recv, for example arrays, functions, and dictionaries.

## <span id="page-3-1"></span>4.3 Pooled variance using custom datatypes and operators

Computing the variance of a distributed array  $x$  illustrates the power of custom datatypes and reduction operations. Using the standard formula

$$
Var(x) = \frac{1}{n} \sum_{i=1}^{n} (x_i - \bar{x})^2
$$

requires two rounds of communication (first to sum  $x_i$  and broadcast the mean, second to sum the squared differences). Using the sum-of-squares formula

$$
Var(x) = \frac{1}{n} \sum_{i=1}^{n} x_i^2 - \bar{x}^2
$$

can be done in one communication operation (by summing both  $x_i^2$ and  $x_i$ ), but suffers from numerical cancellation error. The pooled variance formula is a numerically stable way of computing the variance of x from the means and variances of a partitioning  $(x^{(k)})_{k=1}^K$ 

of  $x$ :

$$
Var(x) = \sum_{k} \frac{n^{(k)}}{n} \left[ Var(x^{(k)}) + \bar{x}^{(k)}(\bar{x}^{(k)} - \bar{x}) \right]
$$

This can applied recursively as a custom reduction operator on objects containing the mean, variance and length of each element of the partition, requiring only a single MPI.Reduce operation:

```
\sqrt{\frac{4}{\pi}} Custom struct containing the summary statistics
 struct SummaryStat
     m e a n : : F l o a t 64
     var:: Flo at 64n : : Float 64
 e n d
 function SummaryStat (X:: AbstractArray)
     m = mean(X)v = varm(X, m, corrected = false)n = \text{length}(X)SummaryStat(m, v, n)e n d
# Custom reduction operator, computing pooled mean,
  variance and length
 function pool (S1:: SummaryStat, S2:: SummaryStat)
     n = S1 . n + S2 . n
      m = (S1.mean * S1.n + S2.mean * S2.n) / n<br>v = (S1.n * (S1.var + S1.mean * (S1.mean-m)) +
           S2.n * (S2.var + S2.mean * (S2.mean - m))) / n
     Summary Stat (m, v, n)
e n d
 # Perform a scalar reduction to 'root
 summ = MPI. Reduce (SummaryStat (X), pool, root, comm)
```
#### 5. Acknowledgements

We thank the many contributors to MPI.jl over the years: Erik Schnetter, Jared Crean, Jake Bolewski, Davide Lasagna, Katharine Hyatt, Jeremy Kozdon, Andreas Noack, Bart Janssens, Amit Murthy, Steven G. Johnson, David Anthoff, Thomas Bolemann, Joey Huchette, Seyoon Ko, Juan Ignacio Polanco, Tristan Konolige, Samuel Omlin, Mosè Giordano, Filippo Vicentini, Keno Fischer, Maurizio Tomasi, Yuichi Motoyama, Tom Abel, Jane Herriman, Ernesto Vargas, Elliot Saba, Rohan McLure, Randy Lai, Mike Nolta, Josh Milthorpe, Michel Schanen, Kiran Pamnany, Joaquim Dias Garcia, Jonathan Goldfarb, Chris Hill, Balazs Nemeth, Alberto F. Martin, Ali Ramadhan, Viral Shah, Sacha Verweij, Kristoffer Carlsson, Joel Mason, and Yao Lu.

This research was made possible by the generosity of Eric and Wendy Schmidt by recommendation of the Schmidt Futures program, Mountain Philanthropies, the Paul G. Allen Family Foundation, and the National Science Foundation (NSF award AGS-1835860).

### 6. References

- <span id="page-3-2"></span>[1] Ernie Chan, Marcel Heimlich, Avi Purkayastha, and Robert Van De Geijn. Collective communication: theory, practice, and experience. *Concurrency and Computation: Practice and Experience*, 19(13):1749–1783, 2007. [doi:10.1002/cpe.1206.](http://dx.doi.org/10.1002/cpe.1206)
- <span id="page-3-0"></span>[2] Lisandro D Dalcin, Rodrigo R Paz, Pablo A Kler, and Alejandro Cosimo. Parallel distributed computing using python. *Advances in Water Resources*, 34(9):1124–1139, 2011. [doi:10.1016/j.advwatres.2011.04.013.](http://dx.doi.org/10.1016/j.advwatres.2011.04.013)

.

- <span id="page-4-2"></span>[3] T. Gamblin, M. LeGendre, M. R. Collette, G. L. Lee, A. Moody, B. R. de Supinski, and S. Futral. The spack package manager: bringing order to hpc software chaos. In *SC15: International Conference for High-Performance Com-*
- *puting, Networking, Storage and Analysis*, pages 1–12, Los Alamitos, CA, USA, nov 2015. IEEE Computer Society. [doi:10.1145/2807591.2807623.](http://dx.doi.org/10.1145/2807591.2807623)
- <span id="page-4-1"></span>[4] rsmpi developers. rsmpi: MPI bindings for Rust, 2020.
- <span id="page-4-0"></span>[5] Tapio Schneider, Shiwei Lan, Andrew Stuart, and João Teixeira. Earth system modeling 2.0: A blueprint for models that learn from observations and targeted high-resolution simulations. *Geophysical Research Letters*, 44(24):12,396–12,417, 2017. [doi:10.1002/2017GL076101.](http://dx.doi.org/10.1002/2017GL076101)